## Ticket Machine

#### Variables, Parameters, Operators, Comments

#### Produced by: Dr. Siobhán Drohan

(based on Chapter 2, Objects First with Java - A Practical Introduction using BlueJ, © David J. Barnes, Michael Kölling)

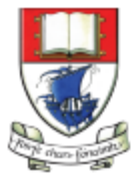

Waterford Institute of Technology INSTITIÚID TEICNEOLAÍOCHTA PHORT LÁIRGE

Department of Computing and Mathematics http://www.wit.ie/

# Topic List

- Parameters:
	- formal
	- actual
- Printing from methods
- + Operator (and overloading)
- Recap demo: better ticket machine
- Variables: naming and scope
- *this* keyword
- Operators: Arithmetic, Relational and Logical
- Operators: Compound Assignment
- Commenting your code

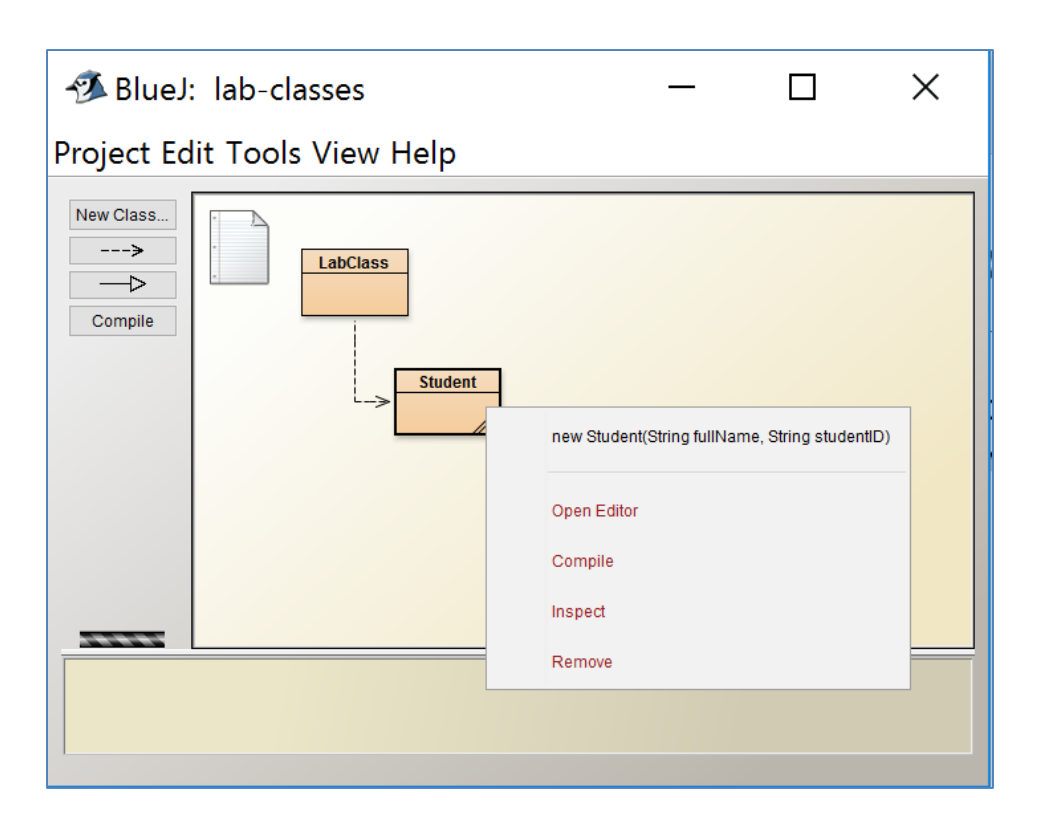

#### Recap:

- A constructor is a special method that is the same name as the class.
- It "constructs" the object i.e. creates an instance of the class.

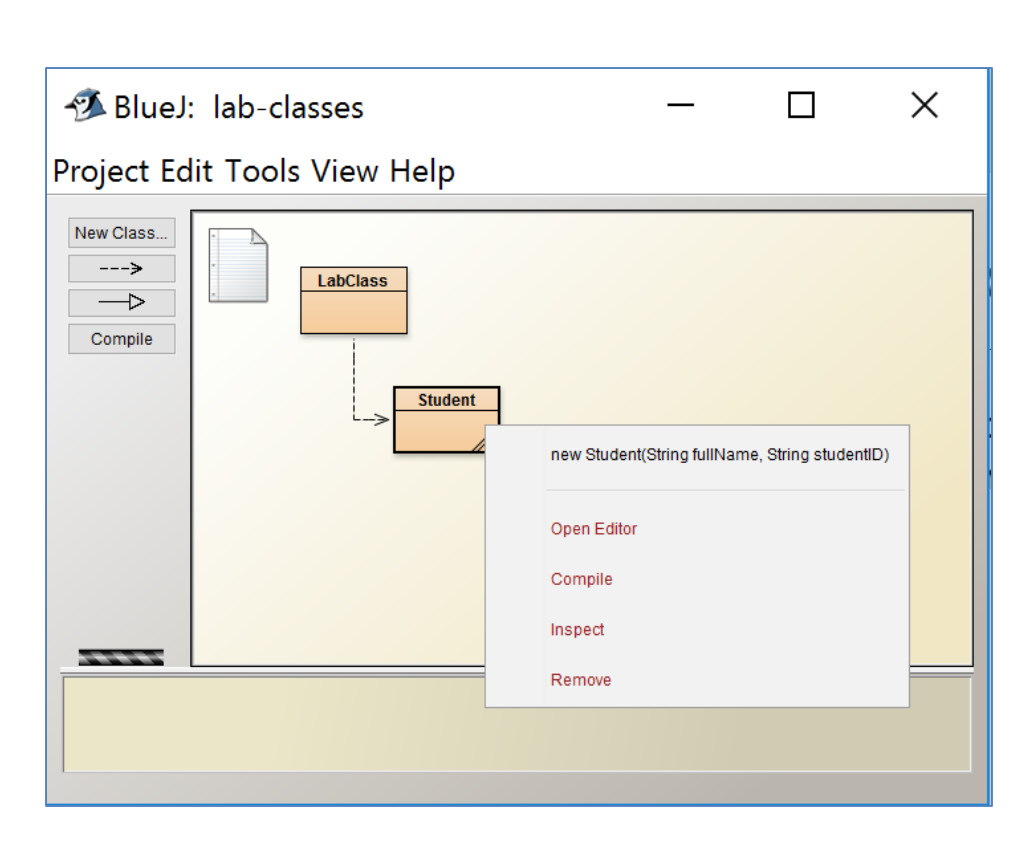

When a constructor with parameters is called, a window will pop up asking you to enter the required information:

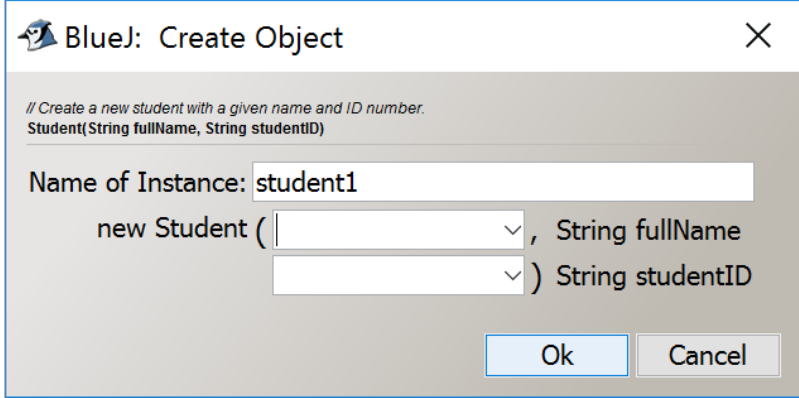

#### The entered information is then used to set up the starting state of the object:

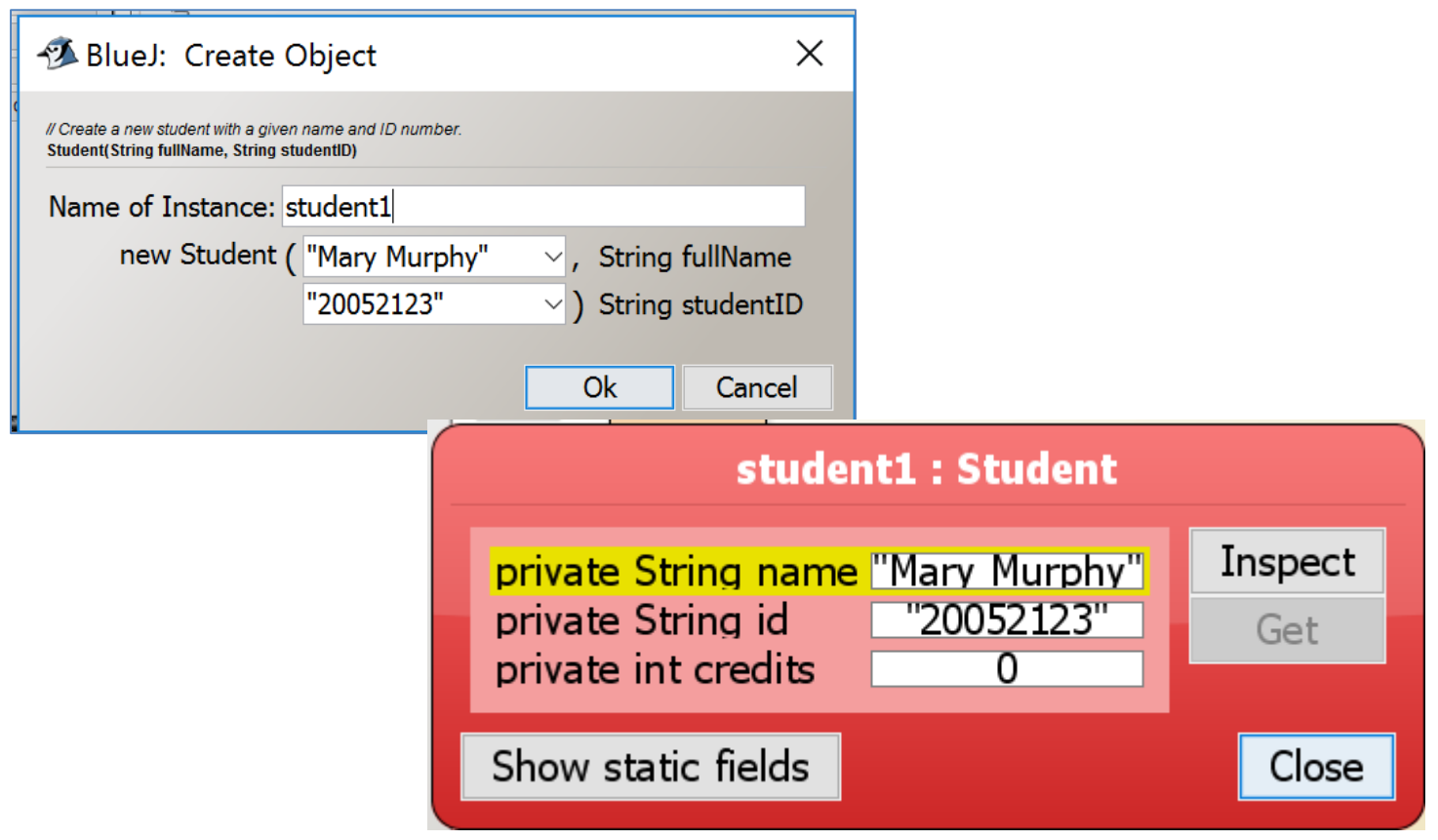

#### A constructor typically sets a starting state for an object.

```
public class Student
                                           Student.java\{// the student's full name
   private String name;
   // the student ID
   private String id;
   // the amount of credits for study taken so far
   private int credits;
   1*** Create a new student with a given name and ID number.
    \star /
   public Student (String fullName, String studentID)
       name = fullName;id = studentID;credits = 0;
```
# Recap: Objects as parameters

• Objects can be passed as parameters to methods of other objects.

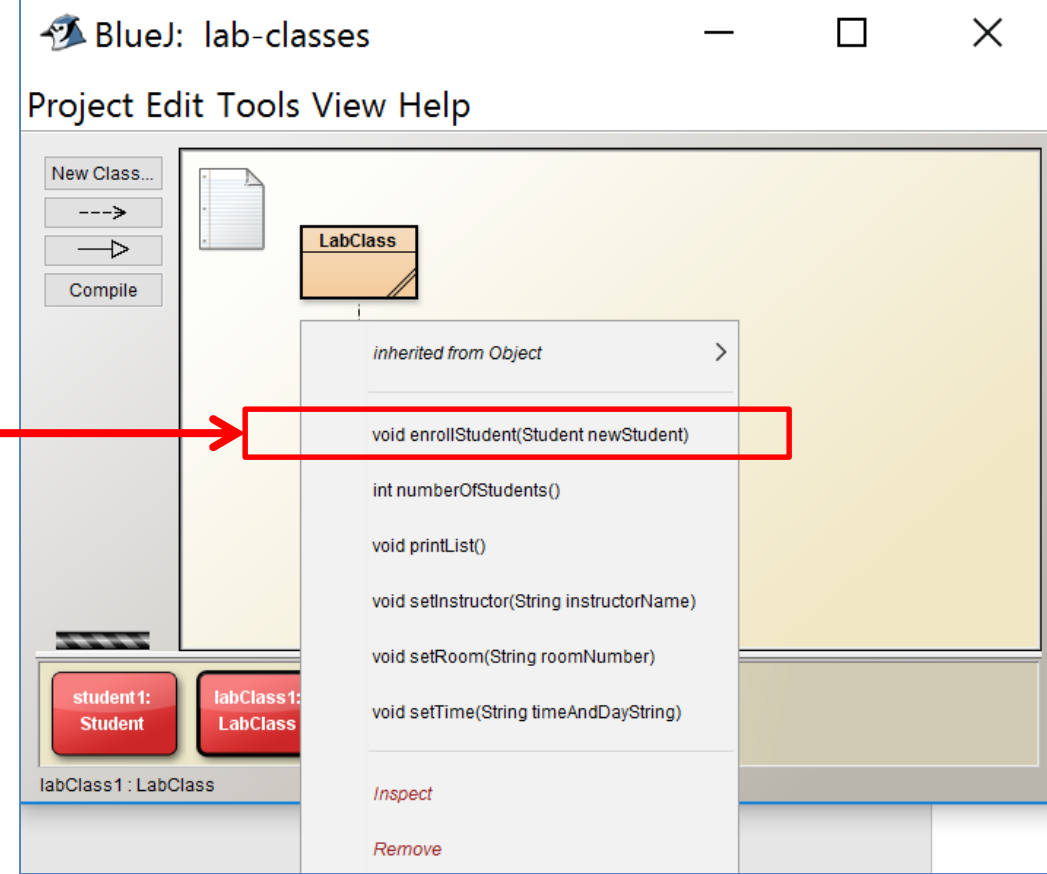

# Recap: Objects as parameters

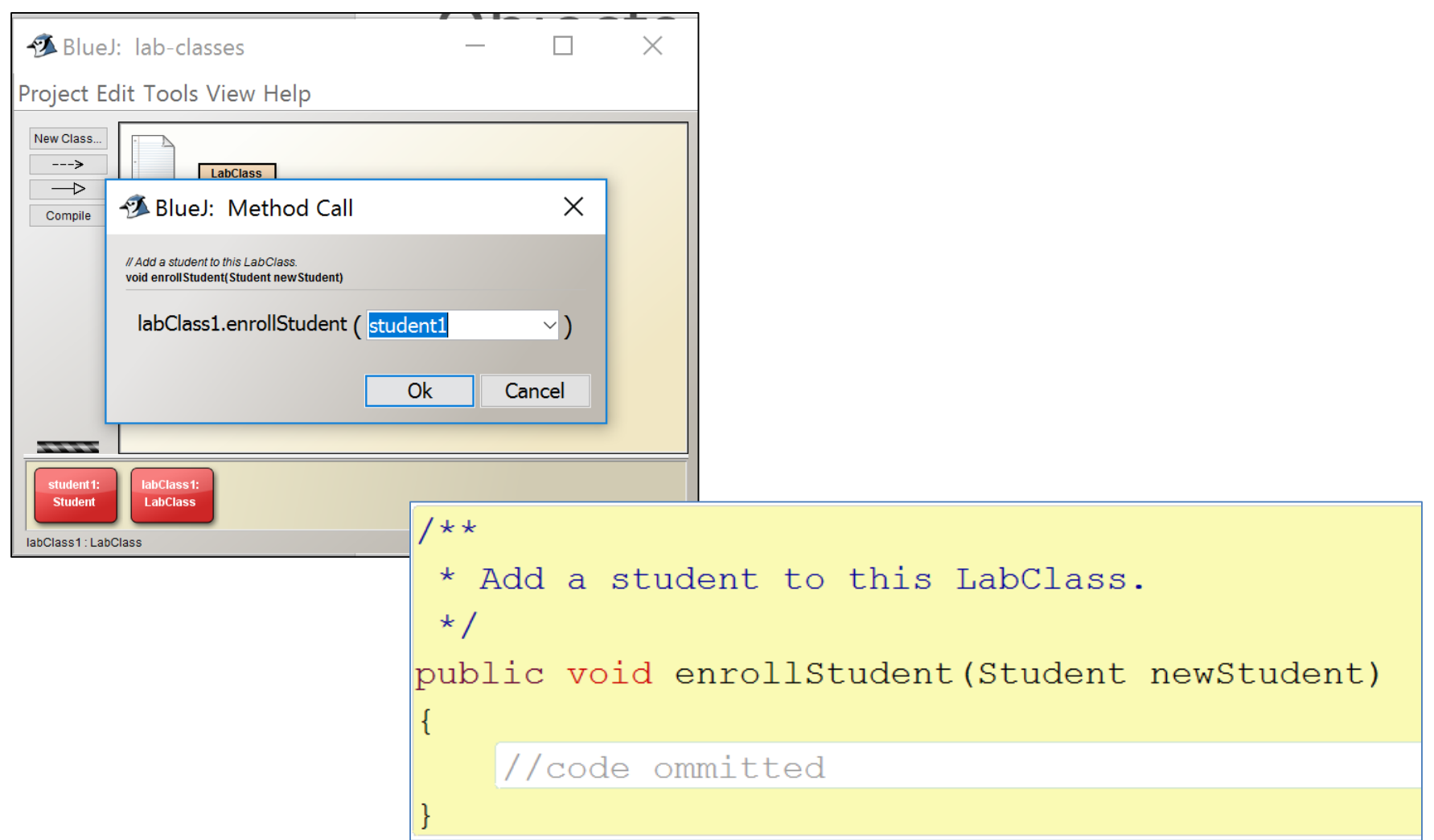

# Naïve Ticket Machine: passing data via parameters

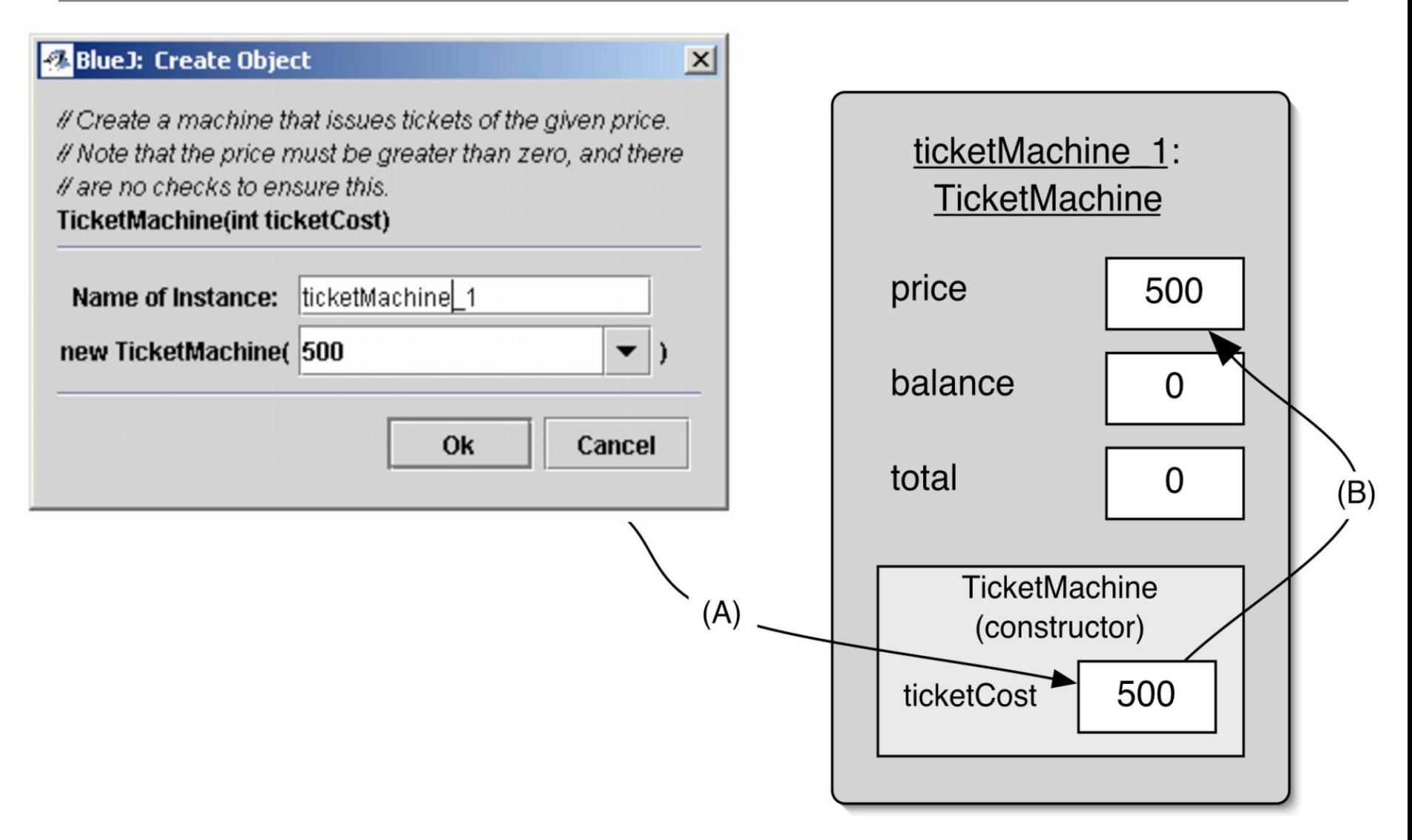

## Parameters

- Variable names are the *formal parameters e.g. ticketCost*
- The values are the *actual parameters* e.g. usersupplied value, such as *500*, is an actual parameter. Note: actual parameters are also called *arguments*.

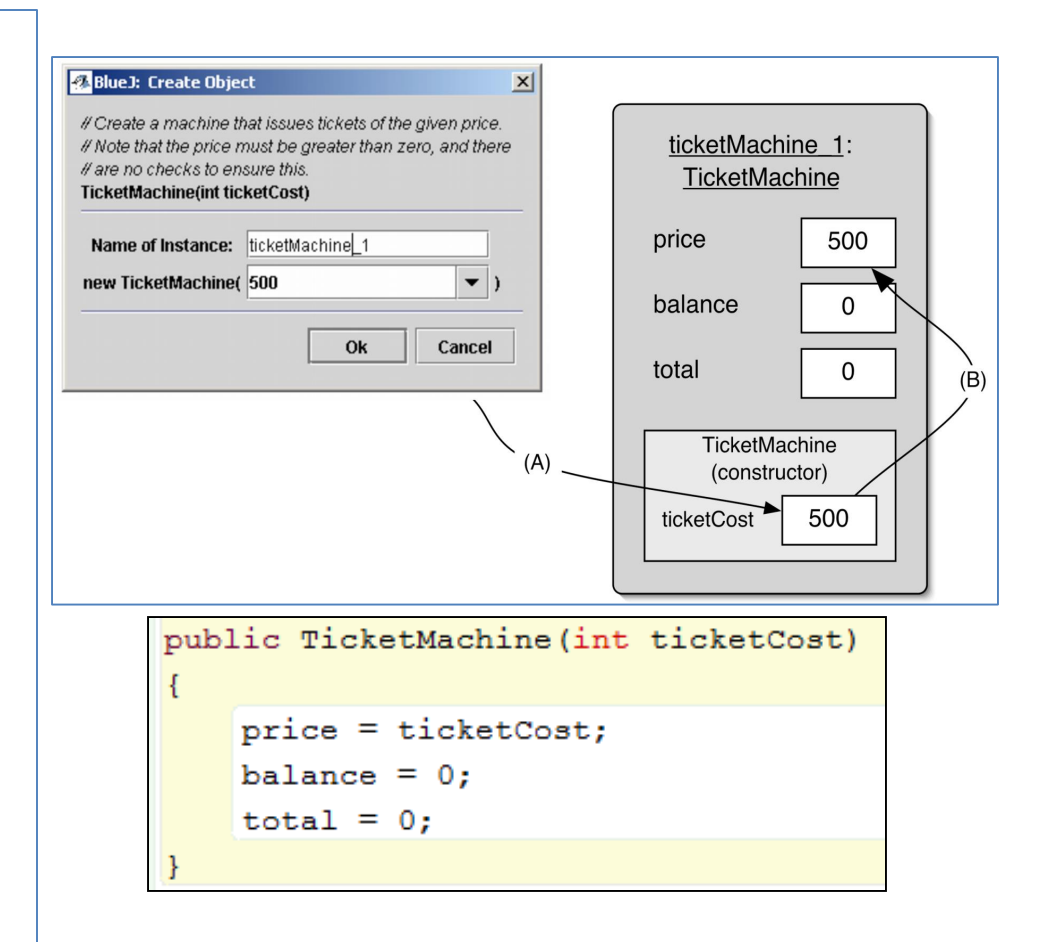

# Topic List

- Parameters:
	- formal
	- actual
- Printing from methods
- + Operator (and overloading)
- Recap demo: better ticket machine
- Variables: naming and scope
- *this* keyword
- Operators: Arithmetic, Relational and Logical
- Operators: Compound Assignment
- Commenting your code

# Printing from methods Naïve ticket machine

public void printTicket()

```
\{// Simulate the printing of a ticket.
   System.out.println("##################");
  System.out.println("# The BlueJ Line");
   System.out.println("# Ticket");
   System.out.println("# " + price + " cents.");
   System.out.println(" + # # # # # # # # # # # # # # # # # # " )System.out.println();
   // Update the total collected with the balance.
   total = total + balance;
   // Clear the balance.
  balance = 0;
                     public class TicketMachine
                         // The price of a ticket from this machine.
                         private int price;
                         // The amount of money entered by a customer so far.
                         private int balance;
                         // The total amount of money collected by this machine.
                         private int total;
```
# Printing from methods Naïve ticket machine

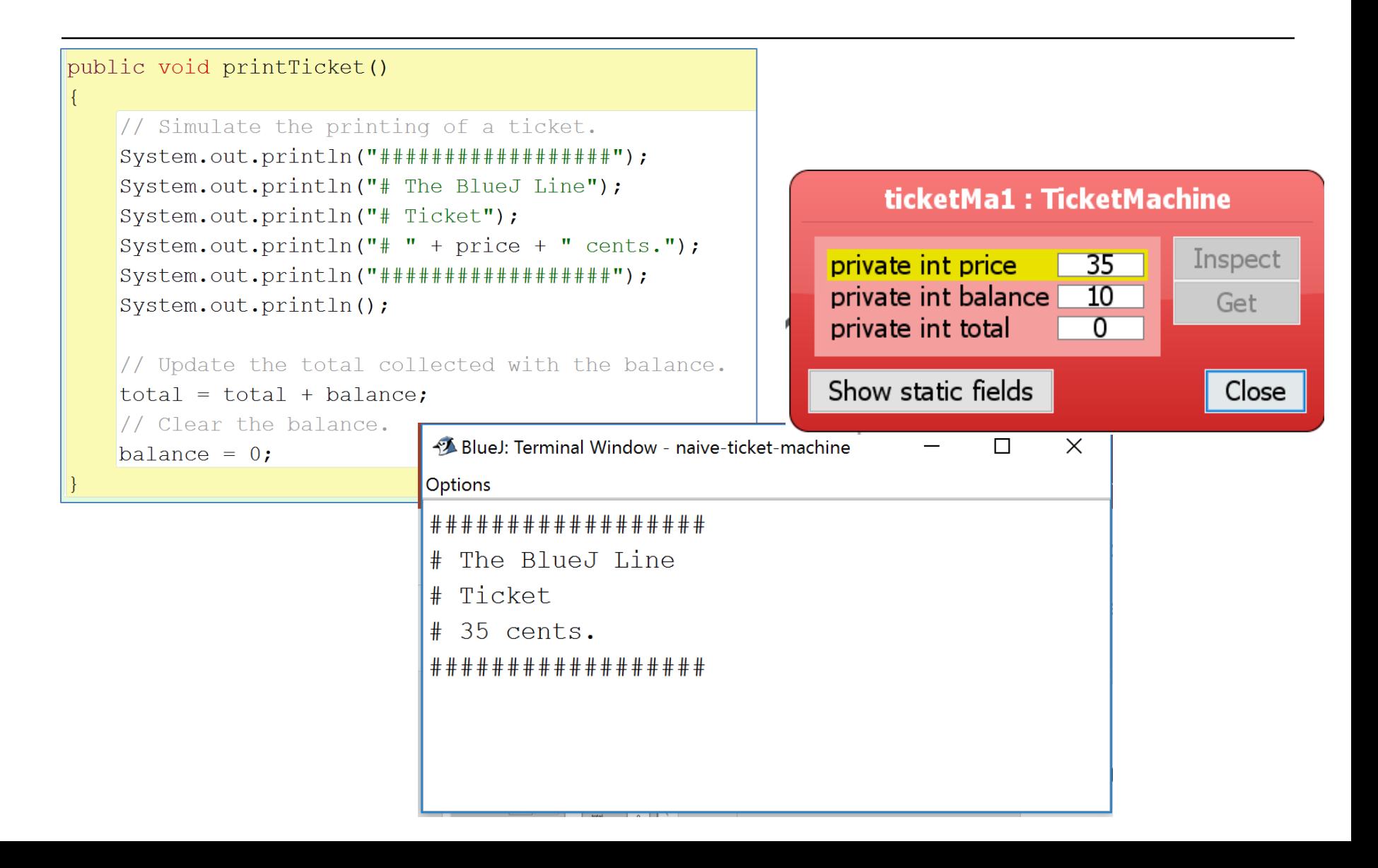

# Topic List

- Parameters:
	- formal
	- actual
- Printing from methods
- + Operator (and overloading)
- Recap demo: better ticket machine
- Variables: naming and scope
- *this* keyword
- Operators: Arithmetic, Relational and Logical
- Operators: Compound Assignment
- Commenting your code

# + Operator Naïve ticket machine

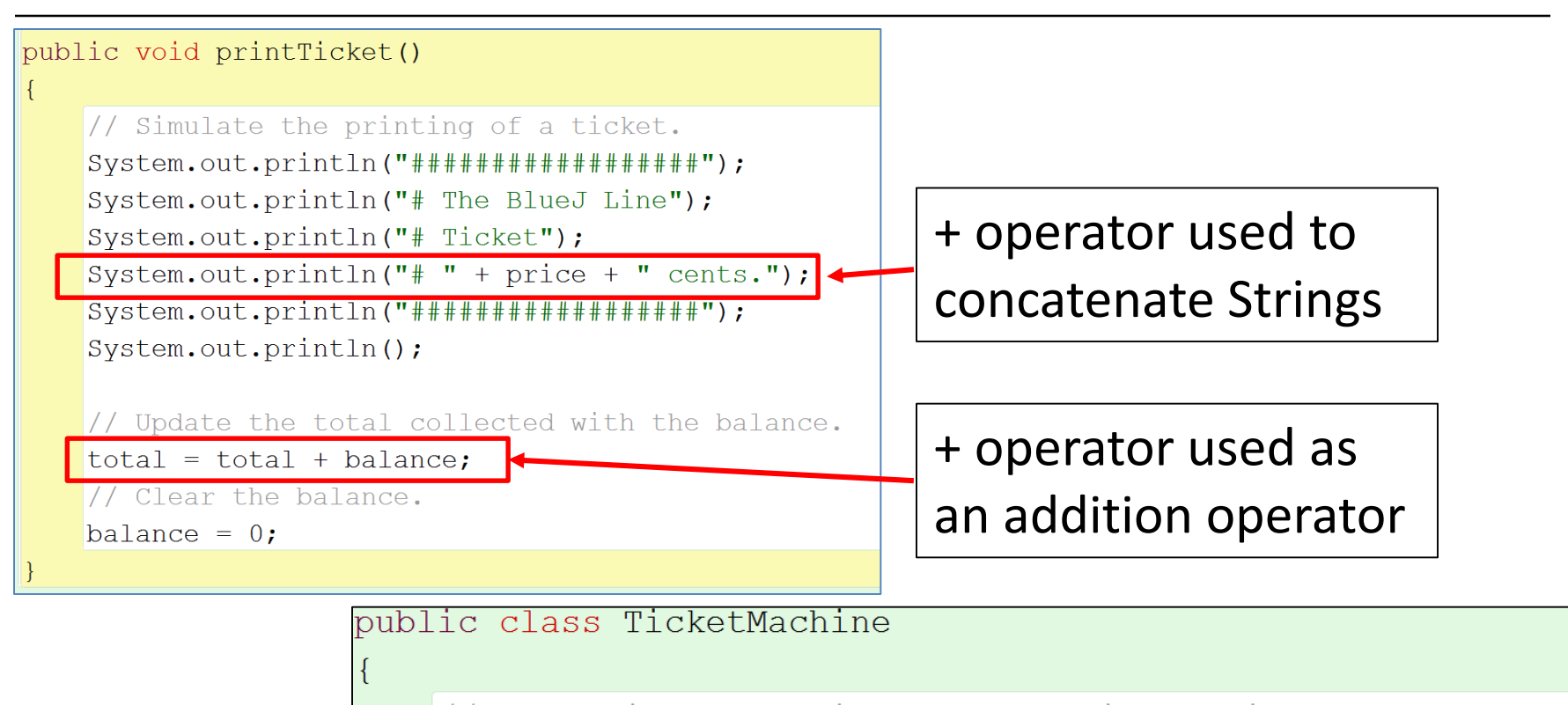

// The price of a ticket from this machine. private int price; // The amount of money entered by a customer so far. private int balance; // The total amount of money collected by this machine. private int total;

# + Operator Naïve ticket machine

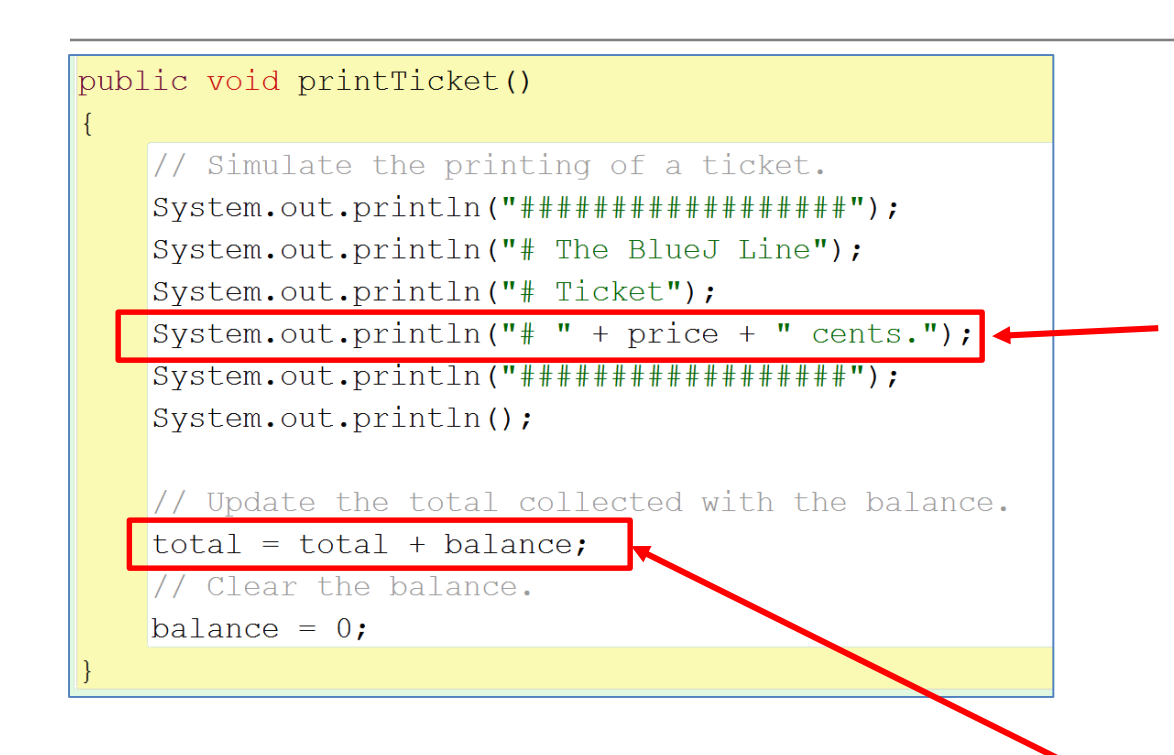

When used between a String and anything else, '+' is a stringconcatenation operator i.e. it concatenates or joins Strings together to create a new String.

When used between two numeric types, it is an arithmetic addition operator.

 $\rightarrow$  Operator overloading

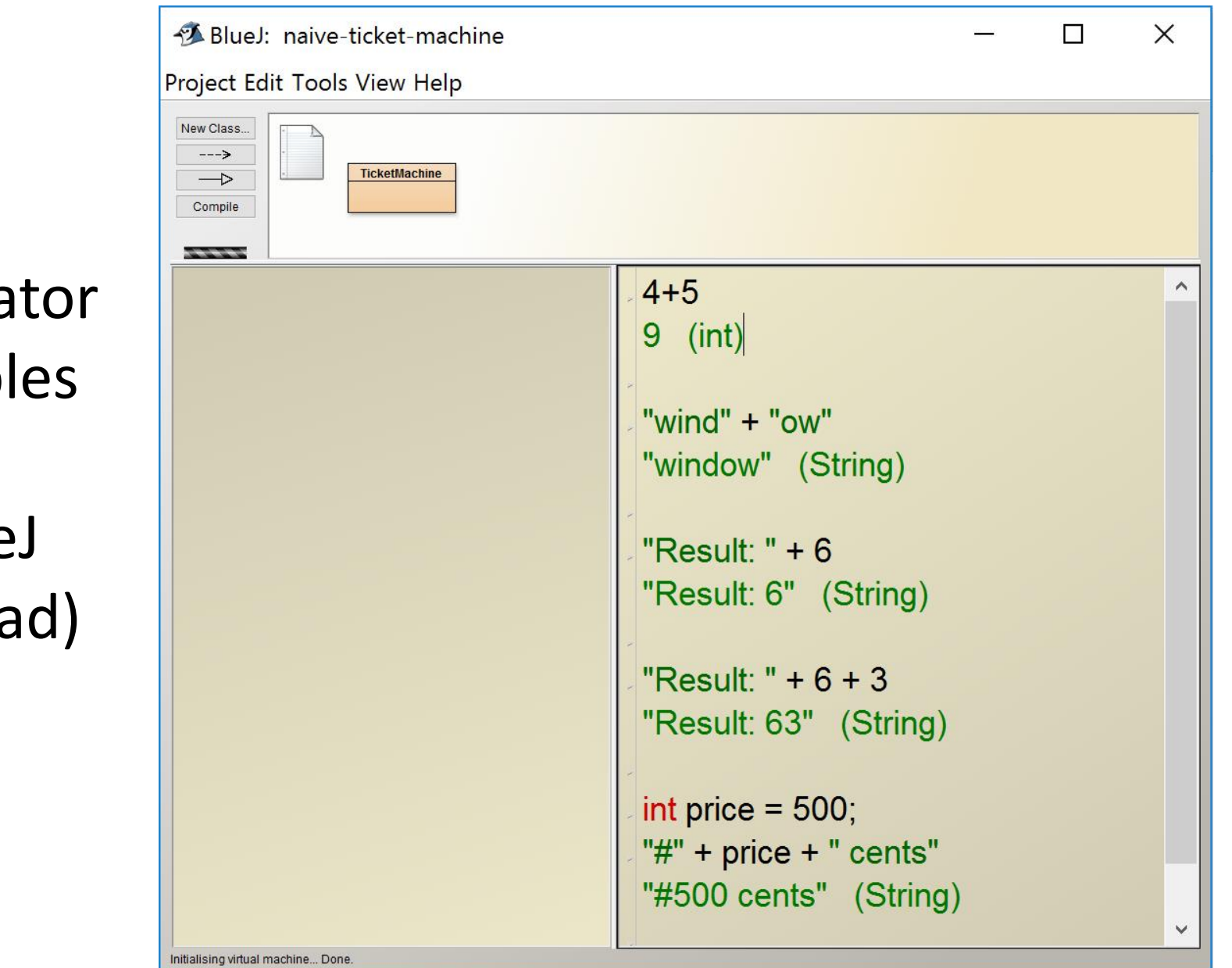

+ Operator examples

(BlueJ CodePad)

# Topic List

- Parameters:
	- formal
	- actual
- Printing from methods
- + Operator (and overloading)
- Recap demo: better ticket machine
- Variables: naming and scope
- *this* keyword
- Operators: Arithmetic, Relational and Logical
- Operators: Compound Assignment
- Commenting your code

#### Recap: reflecting on the ticket machines

- The naïve-ticket-machine behavior is inadequate in several ways:
	- No checks on the amounts entered.
	- No refunds.
	- No checks for a sensible initialization.
- How can we do better?
	- We need more sophisticated behavior.

## demo

#### better ticket machine

# Topic List

- Parameters:
	- formal
	- actual
- Printing from methods
- + Operator (and overloading)
- Recap demo: better ticket machine
- Variables: naming and scope
- *this* keyword
- Operators: Arithmetic, Relational and Logical
- Operators: Compound Assignment
- Commenting your code

# Variables

In Programming, variables:

- are created (defined) in your programs.
- are used to store data (whose value can change over time).
- have a data type.
- have a name.
- are a VERY important programming concept.

# Variable names…

- Are case-sensitive.
- Begin with either:
	- a **letter (preferable)**,
	- the dollar sign "\$", or
	- the underscore character " ".
- Can contain letters, digits, dollar signs, or underscore characters.
- Can be any length you choose.
- Must not be a **keyword or reserved word** e.g. int, while, etc.
- Cannot contain white spaces.

https://docs.oracle.com/javase/tutorial/java/nutsandbolts/variables.html

#### Variable names should be carefully chosen

- Use full words instead of cryptic abbreviations e.g.
	- variables named speed and gear are much more intuitive than abbreviated versions, such as s and g.
- If the name consists of:
	- only one word, spell that word in all lowercase letters e.g. ratio.
	- more than one word, capitalise the first letter of each subsequent word e.g. gearRatio and currentGear.

https://docs.oracle.com/javase/tutorial/java/nutsandbolts/variables.html

# Variable Scope: Global

- Instance fields are one sort of variable:
	- They store values through the life of an object.
	- They are accessible throughout the class (i.e. global).
	- They are defined at the top of the class.

public class *ClassName* { *//Instance Fields //Constructors //Methods* }

# Variable Scope: Local

- Constructors and methods can include shorter-lived variables:
	- They exist only as long as the constructor/method is being executed.
	- They are only accessible from within the constructor/method (i.e. local).

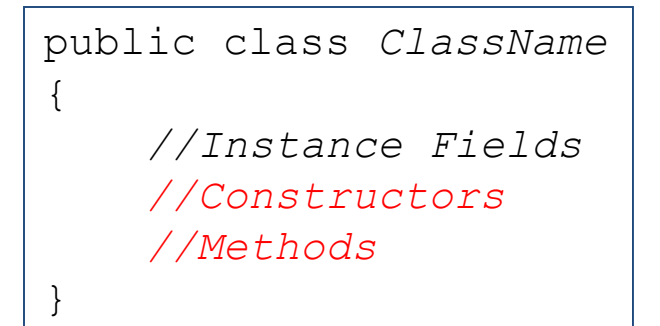

# Variable Scope Better ticket machine

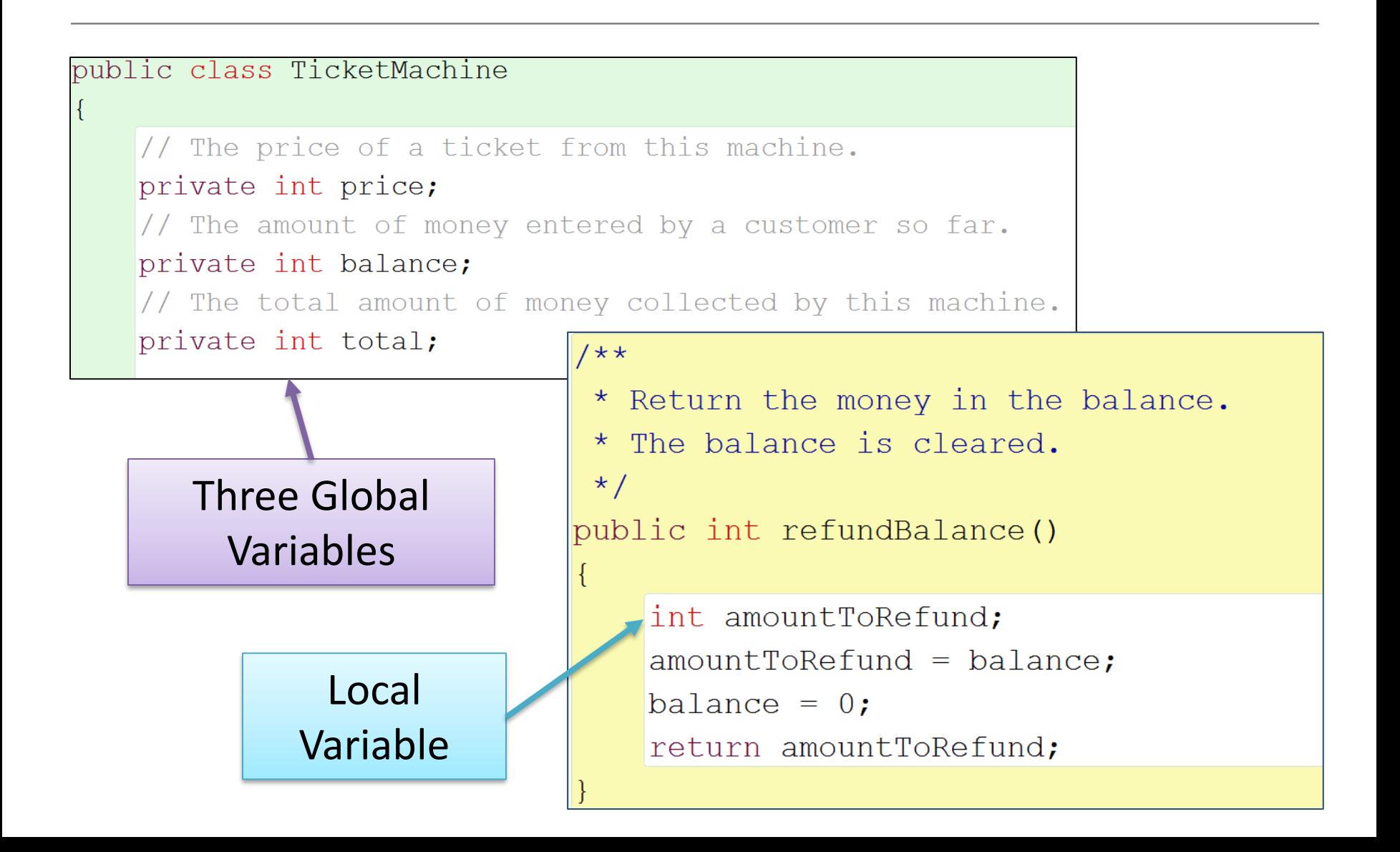

# Variable Scope Better ticket machine

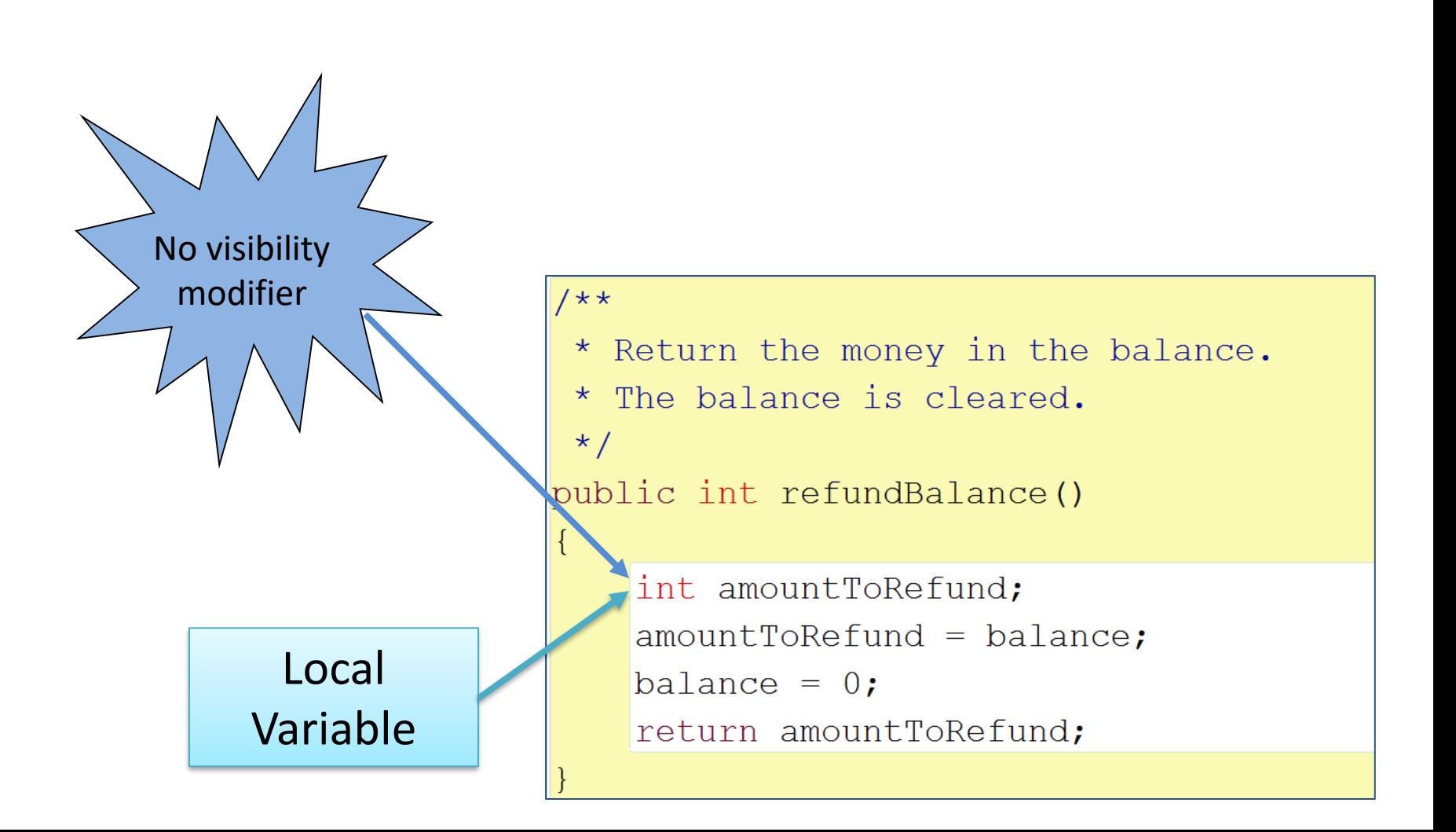

## Variable Scope<br>Better ticket machine Local Variable $1$  \* \* \* Create a machine that issues tickets of the given price.  $\star$  / public TicketMachine(int ticketCost)  $price = ticketCost;$ balance =  $0$ ; total =  $0;$

# Scope and lifetime

• The scope of a local variable is the block it is declared in i.e. the { }

• The lifetime of a local variable is the time of execution of the block it is declared in i.e. the length of time it takes for the method to run.

# Topic List

- Parameters:
	- formal
	- actual
- Printing from methods
- + Operator (and overloading)
- Recap demo: better ticket machine
- Variables: naming and scope
- *this* keyword
- Operators: Arithmetic, Relational and Logical
- Operators: Compound Assignment
- Commenting your code

# *this* keyword

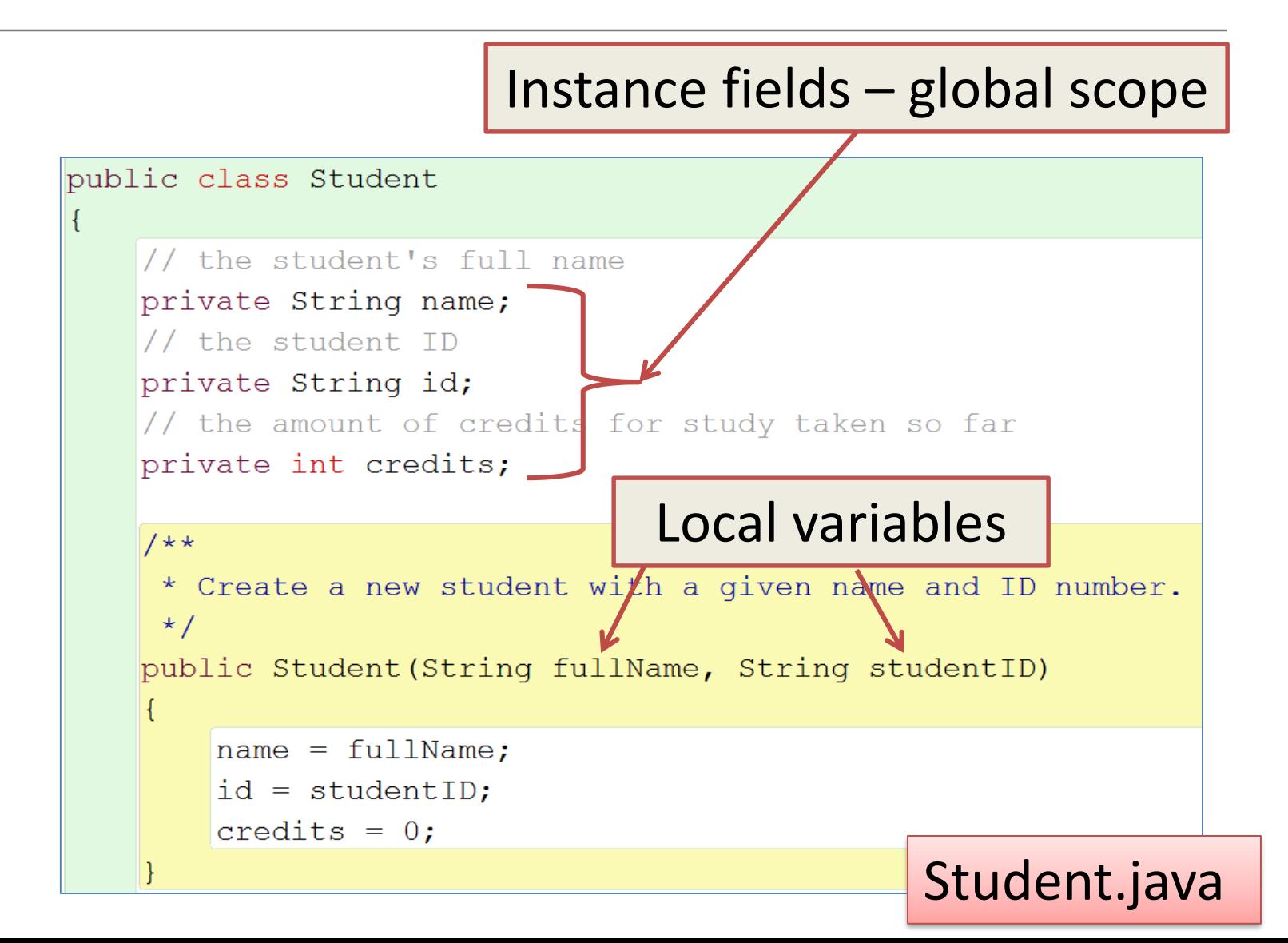

# *this* keyword

What if we wanted to call our local variables the same name as our instance fields?

Would this work?

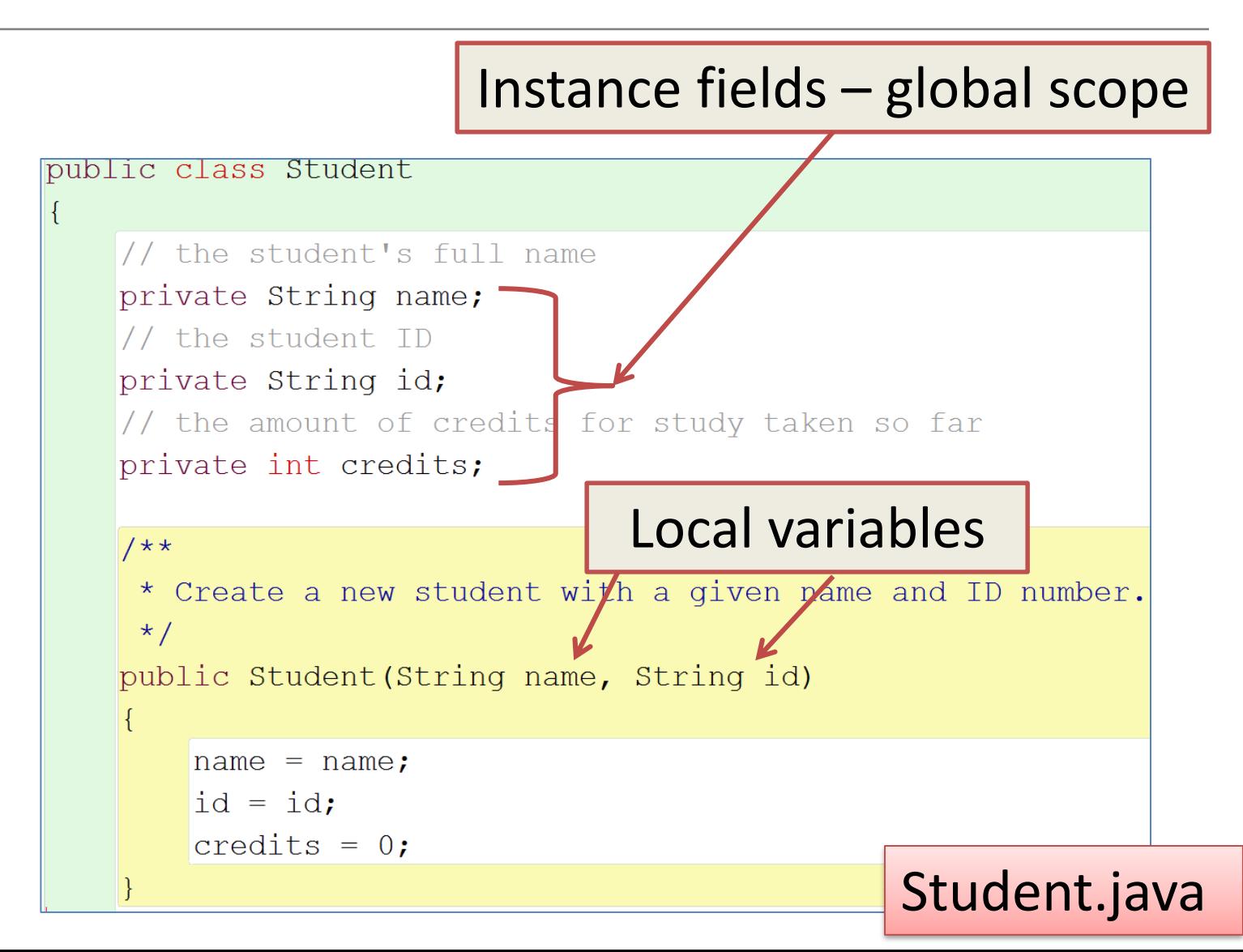

# *this* keyword

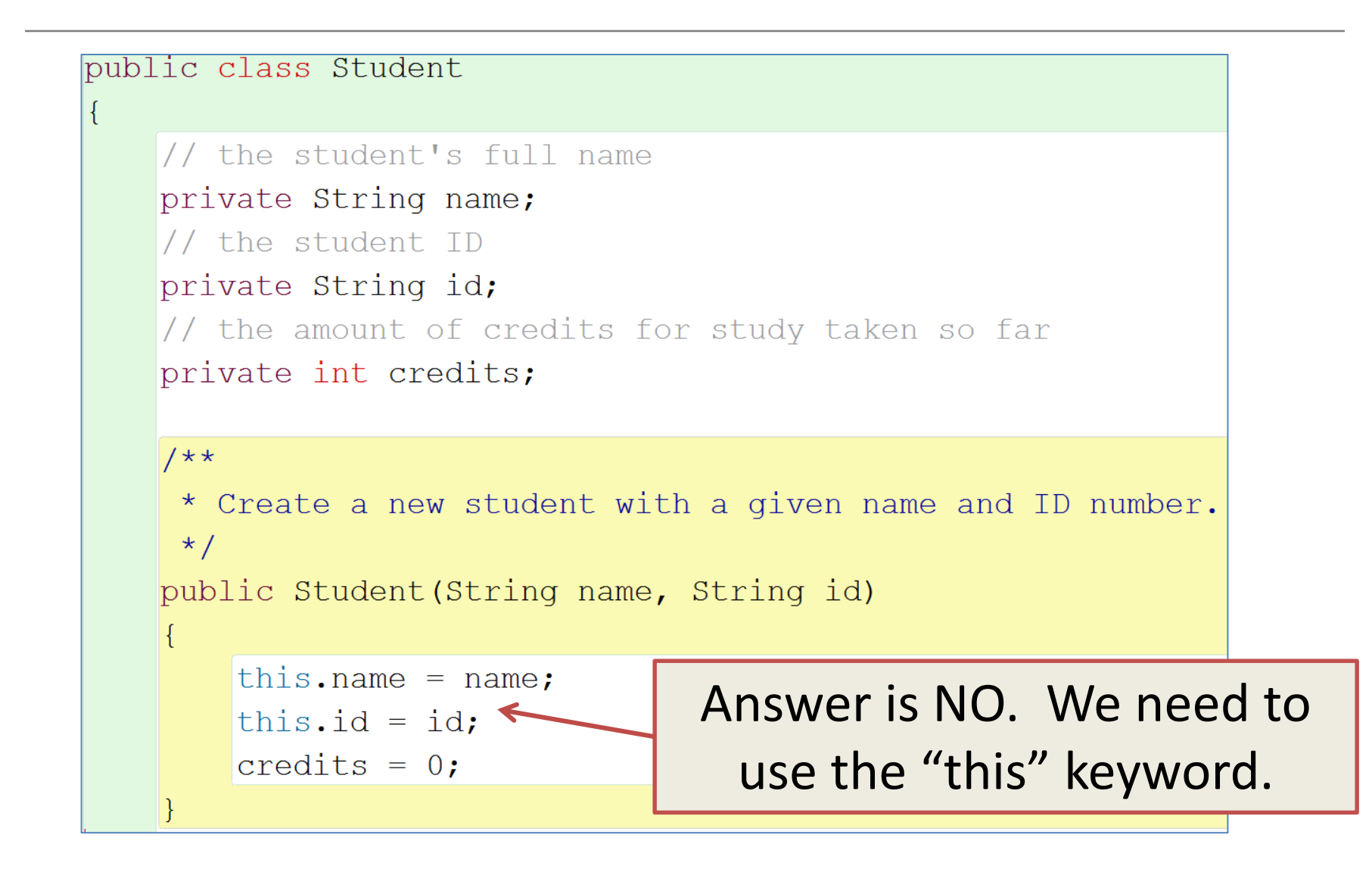

# *this* keyword – the theory!

- The class Student contains three fields: – name, id, credits
- The Student constructor takes two parameters, also named:
	- name, id
- This is called variable name overloading. When we refer to the name variable, how does Java know which variable we mean?
- We need a way to distinguish between them!

# *this* keyword – the theory!

- We can use the this keyword to distinguish between them.
- The expression this refers to the current object.
- In the Student constructor, writing:
	- this.name refers to the name field in the current object.
	- name refers to the name field in the parameter list.

# Topic List

- Parameters:
	- formal
	- actual
- Printing from methods
- + Operator (and overloading)
- Recap demo: better ticket machine
- Variables: naming and scope
- *this* keyword
- Operators: Arithmetic, Relational and Logical
- Operators: Compound Assignment
- Commenting your code

# Boolean conditions

• A boolean condition is an expression that evaluates to either true or false e.g.

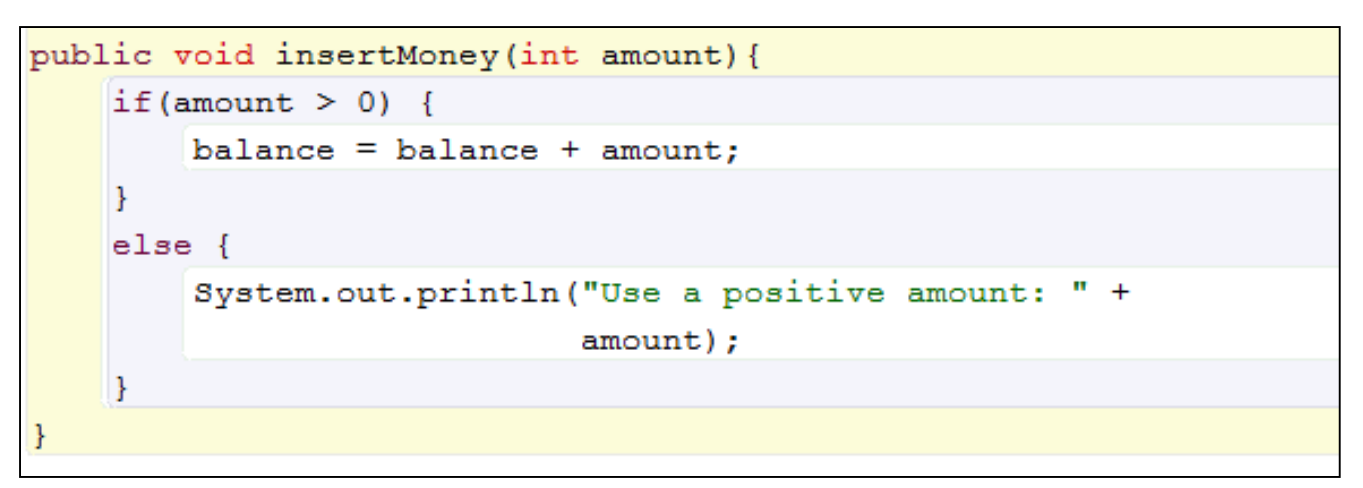

• An if statement evaluates a boolean condition and its result will determine which portion of the if statement is executed.

# Operators: Arithmetic

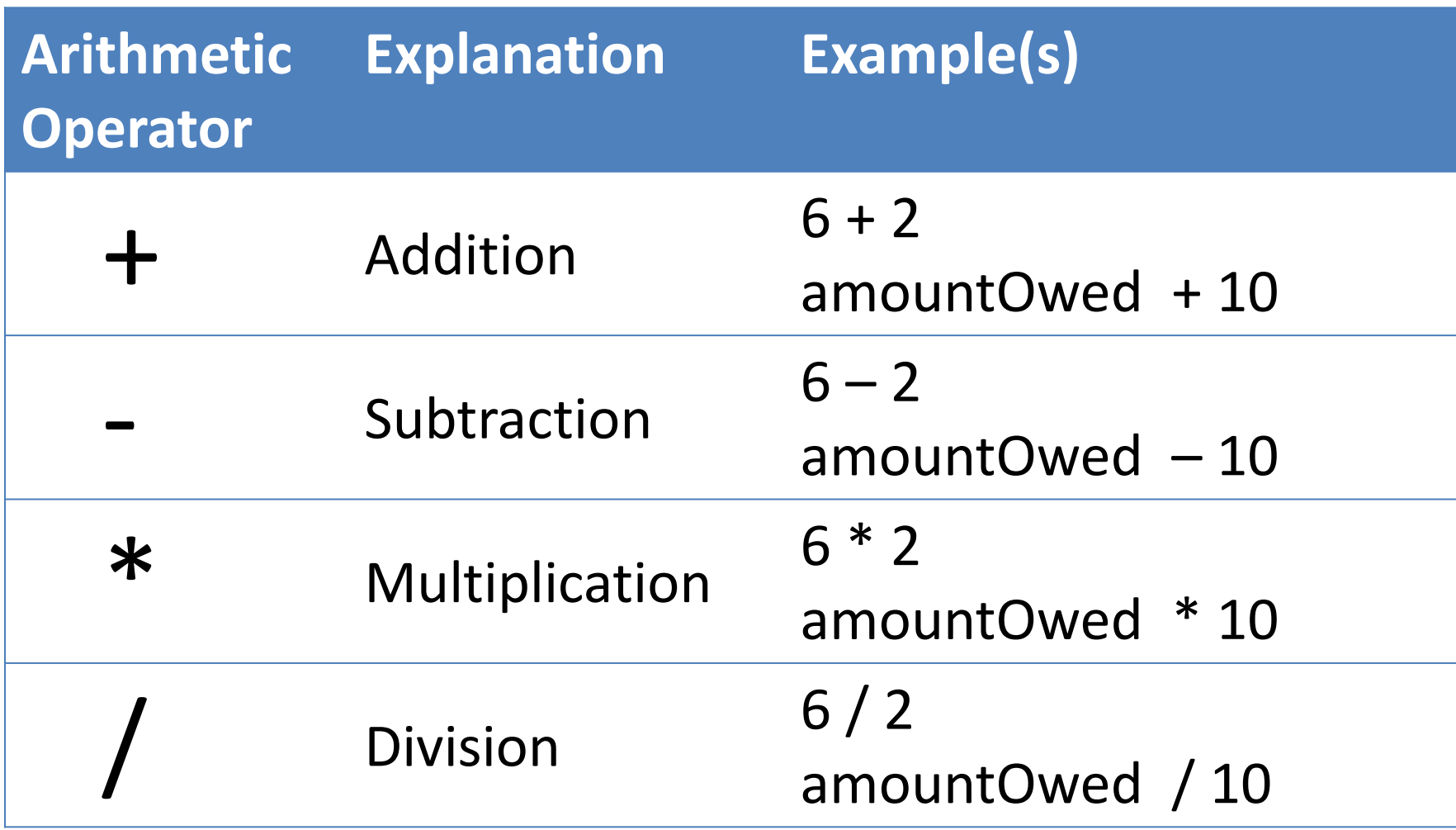

# Operators: Relational

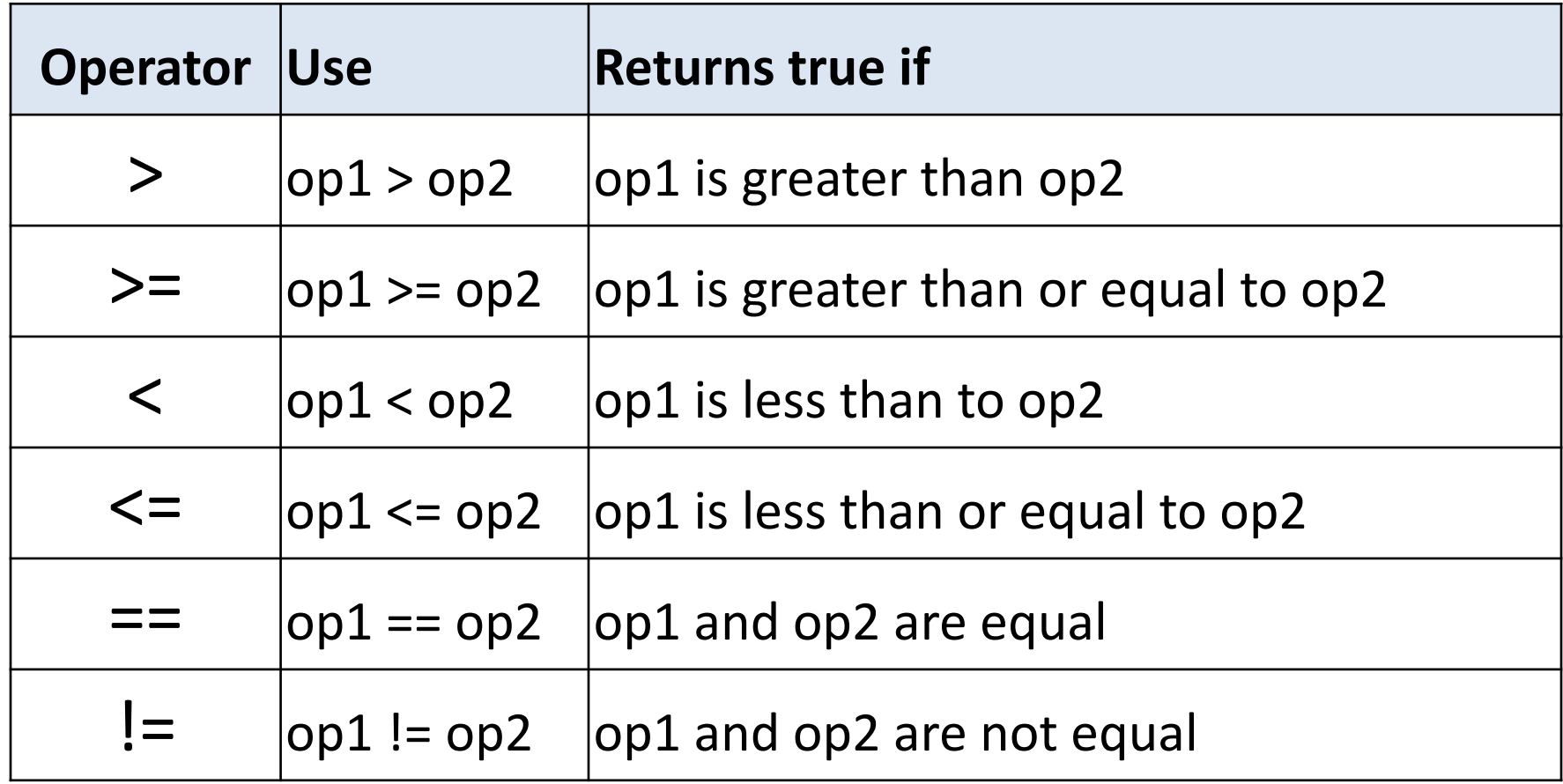

Source: http://www.freejavaguide.com/relational\_operators.htm

## Operators: examples | Better ticket machine

if (amount  $> 0$ ) {

 $\mathcal{F}$ 

₹

else {

public void printTicket(){ if (balance  $\ge$  price) { // Simulate the printing of a ticket.  $System.out.println(" # # # # # # # # # # # # # # # # # # # " :$ System.out.println("# The BlueJ Line"); System.out.println("# Ticket"); System.out.println("# " + price + " cents."); System.out.println("##################"); System.out.println(); // Update the total collected with the price.  $total = total + price;$ // Reduce the balance by the prince.  $balance = balance - price;$  $else$ System.out.println("You must insert at least: " +  $(\text{price} - \text{balance}) + "more cents.");$ public void insertMoney(int amount) {  $balance = balance + amount;$ System.out.println("Use a positive amount: " + amount);

# Operators: Logical

- Logic operators operate on boolean values.
- They produce a new boolean value as a result.
- The ones that we will use are:

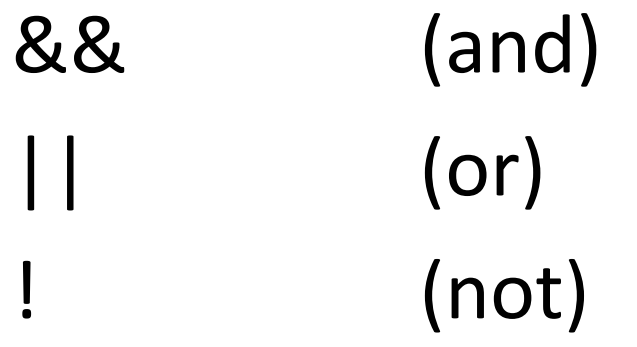

# Operators: Logical

#### a && b *(and)*

- This evaluates to true if both *a* and *b* are true.
- It is false in all other cases.

## a || b *(or)*

– This evaluates to true if either *a* or *b* or both are true, and false if they are both false.

## !a *(not)*

– This evaluates to true of *a* is false, and false if *a* is true.

## Operators: Logical - quiz

$$
int a = 5;
$$
  
int b = 10;  
int c = 7;

What is the result of each of these boolean expressions:

> $(a > b)$  & &  $(a < c)$  $(a < b)$  |  $(c < a)$  $!$  (b < a) && (c > b)

# Topic List

- Parameters:
	- formal
	- actual
- Printing from methods
- + Operator (and overloading)
- Recap demo: better ticket machine
- Variables: naming and scope
- *this* keyword
- Operators: Arithmetic, Relational and Logical
- Operators: Compound Assignment
- Commenting your code

## Operators: Compound Assignment

balance += amount;

is shorthand for balance = balance + amount;

balance -= amount; is shorthand for balance = balance - amount;

# Topic List

- Parameters:
	- formal
	- actual
- Printing from methods
- + Operator (and overloading)
- Recap demo: better ticket machine
- Variables: naming and scope
- *this* keyword
- Operators: Arithmetic, Relational and Logical
- Operators: Compound Assignment
- Commenting your code

# Commenting your code

• Comments are lines of text added to source code to provide explanations to human readers e.g.

// The price of a ticket from this machine. private int price;

• Comments have no effect on the functionality of a class.

# Commenting your code

#### $1**$

- \* TicketMachine models a naive ticket machine that issues
- \* flat-fare tickets.
- \* The price of a ticket is specified via the constructor.
- \* It is a naive machine in the sense that it trusts its users
- \* to insert enough money before trying to print a ticket.
- \* It also assumes that users enter sensible amounts.

```
* @author David J. Barnes and Michael Kolling
```

```
* @version 2006.03.30
```

```
\star /
```
public class TicketMachine

// The price of a ticket from this machine. private int price;  $\frac{1}{1}$  The amount of money entered by a customer so far. private int balance; // The total amount of money collected by this machine. private int total;

 $1$  \* \*

\* Create a machine that issues tickets of the given price. \* Note that the price must be greater than zero, and there \* are no checks to ensure this.  $\star$  / public TicketMachine(int ticketCost)  $price = ticketCost;$ 

A single-line comment is introduced by the two characters '//', which are written with no spaces between them.

Comments beginning with '/\*\*' and ending with '\*/' are called Javadoc comments and we will discuss these in a later lecture.

# Commenting your code

```
1 * *
* Print a ticket.
* Update the total collected and
* reduce the balance to zero.
\star/public void printTicket()
   \frac{1}{x} Simulate the printing of a ticket.
   * There is no validation in this method; a ticket
    * can print be printed even if sufficient funds have
    * not been entered
    \star /
   System.out.println("##################");
   System.out.println("# The BlueJ Line");
   System.out.println("# Ticket");
   System.out.println("# " + price + " cents.");
   System.out.println(" + # # # # # # # # # # # # # # # # # # " )System.out.println();
   // Update the total collected with the balance.
   total = total + balance;
   // Clear the balance.
   balance = 0;
```
More detailed comments, often spanning several lines, are usually written in the form of multi-line comments. These start with the character pair '/\*' and end with the pair '\*/'.

# Questions?

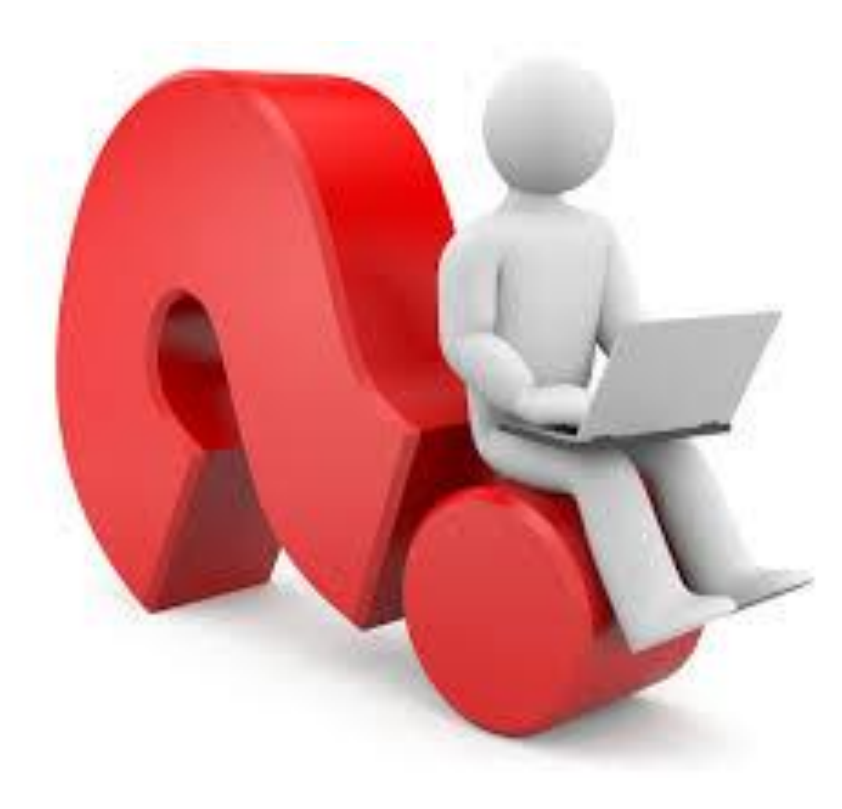

#### Study aid: Can you answer these questions?

- What is the purpose of parameters in Constructors?
- What is meant by passing Objects as parameters?
- What are formal parameters?
- What are actual parameters/arguments?
- What does String concatenation mean?
- What does operator overloading mean? Can you name two uses of the + operator?
- What is meant by variable scope?
- What is meant by the lifetime of a variable?
- What is the accepted naming convention for Java Variables?

#### Study aid: Can you answer these questions?

- How do you print to the console?
- What is the *this* keyword used for?
- What is the purpose of comments in source code?
- How do you write a single-line comment?
- How do you write a multi-line comment?
- How do you write a Javadoc comment?

#### Study aid: Can you answer these questions?

- What are
	- Arithmetic operators?
	- Relational operators?
	- Logical operators?
	- Compound Assignment operators?
- Can you write a Java code fragments using these operators?

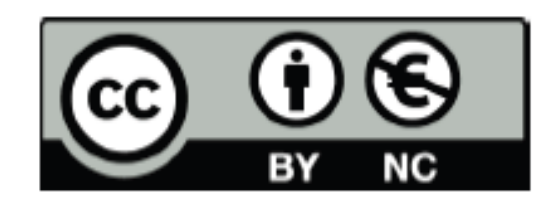

Except where otherwise noted, this content is licensed under a Creative Commons Attribution-NonCommercial 3.0 License.

For more information, please see http:// creativecommons.org/licenses/by-nc/3.0/

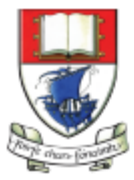

Waterford Institute of Technology INSTITIÚID TEICNEOLAÍOCHTA PHORT LÁIRGE

Department of Computing and Mathematics http://www.wit.ie/